## **Auf einen Blick**

#### **TEIL I Einführung**

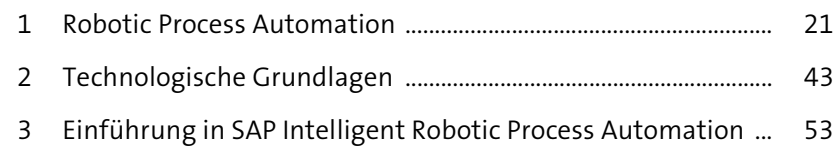

#### **TEIL II Entwicklung eines Bots**

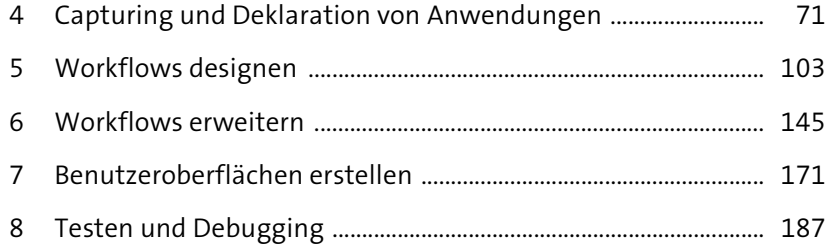

#### **TEIL III Anpassung und Verwaltung automatisierter Prozesse**

- 9 Deployment und Ausführung von Bots ......................................... 213
- 10 Konfiguration und Administration automatisierter Prozesse .................................................................... 235

#### **TEIL IV Weiterführende Themen**

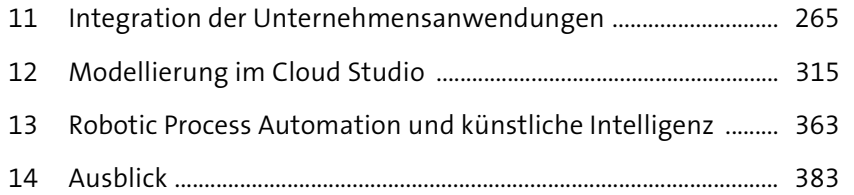

Diese Leseprobe haben Sie beim M. edvouchversand.de heruntergeladen. Das Buch können Sie online in unserem Shop bestellen.

Hier zum Shop

## **TEIL I Einführung**

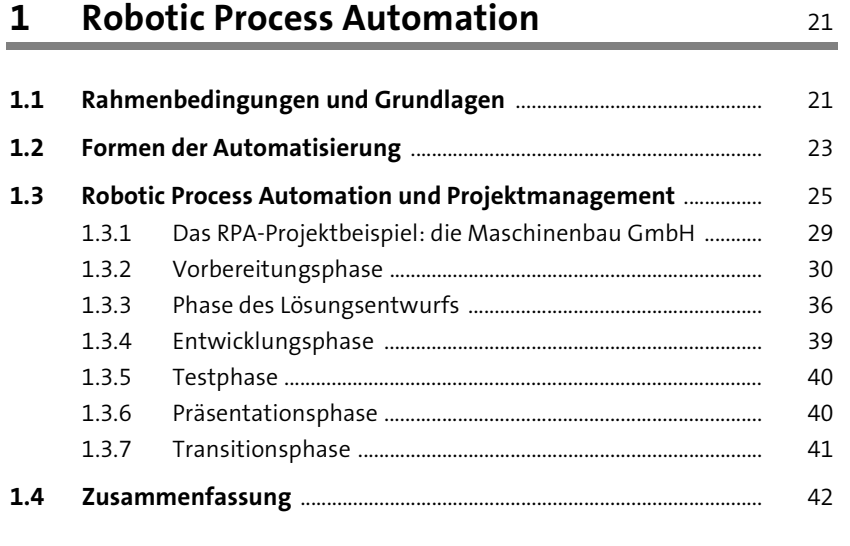

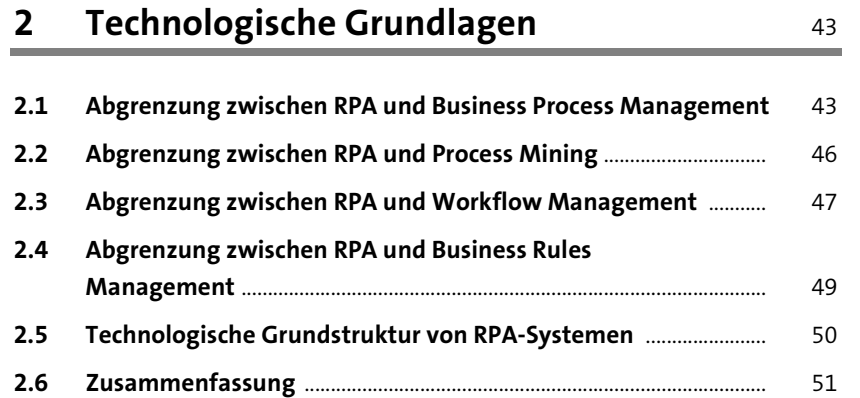

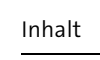

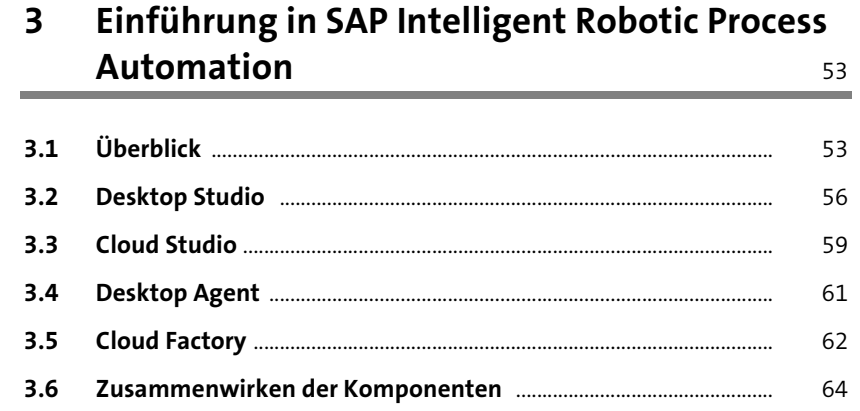

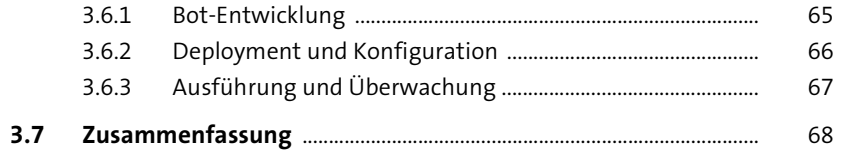

## **TEIL II Entwicklung eines Bots**

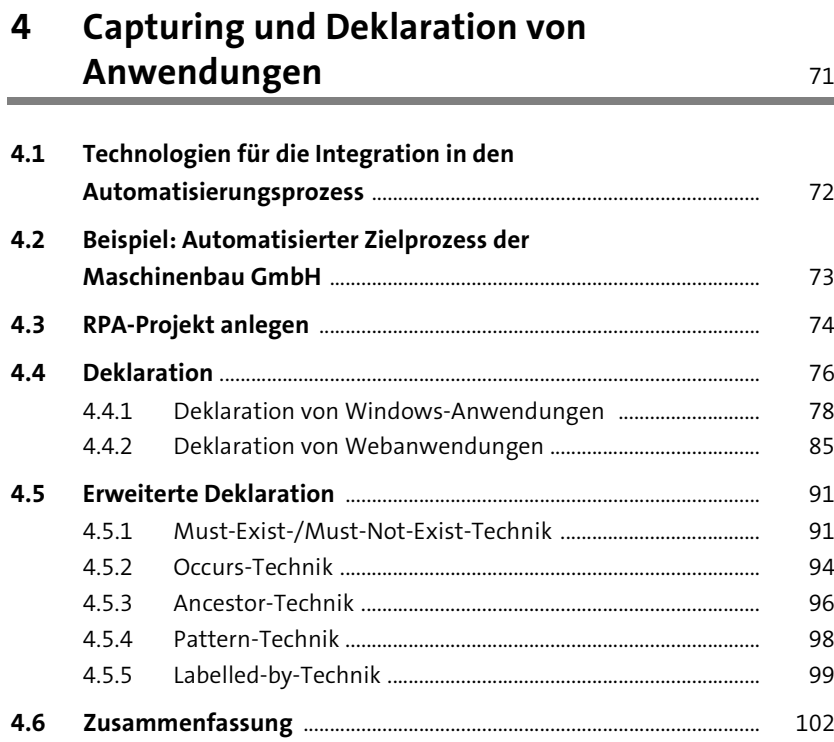

**8**

**7**

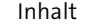

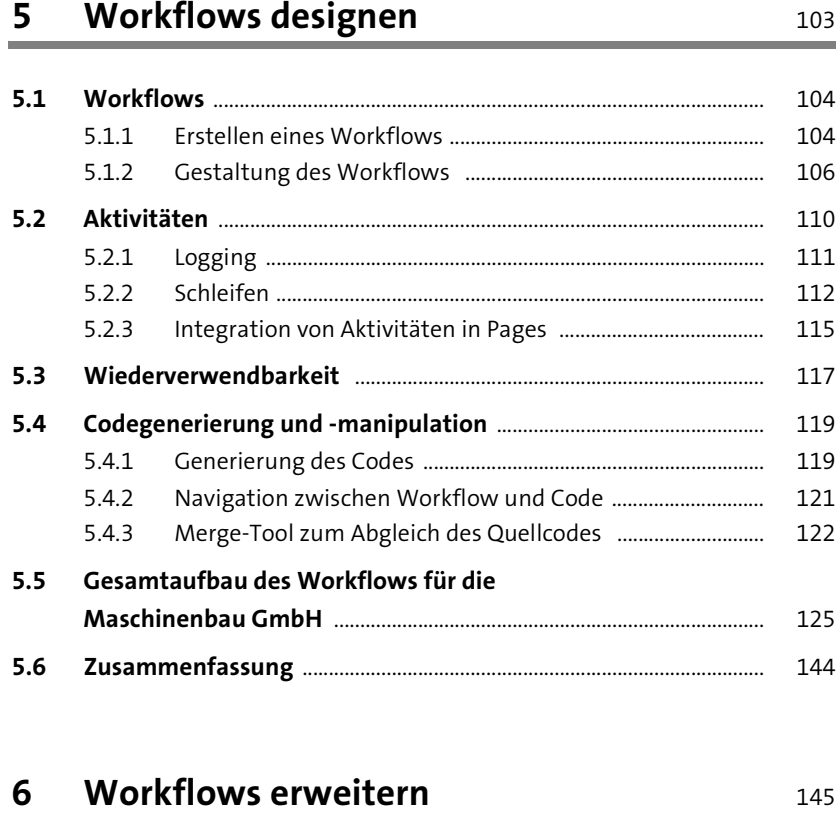

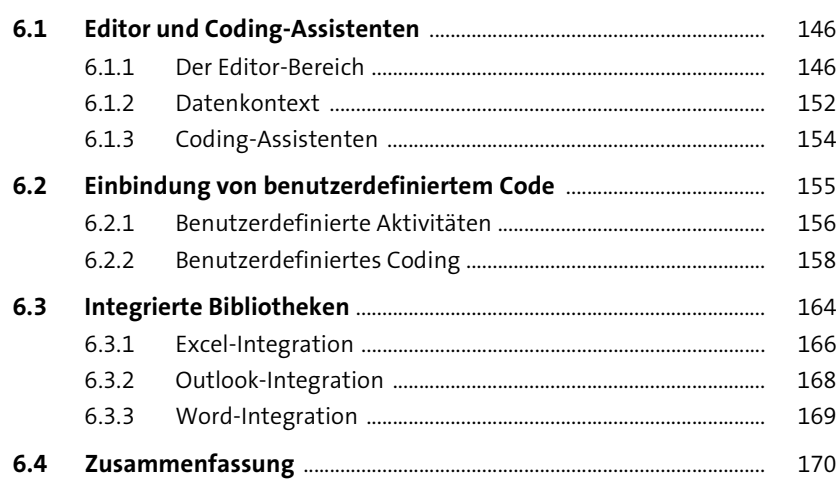

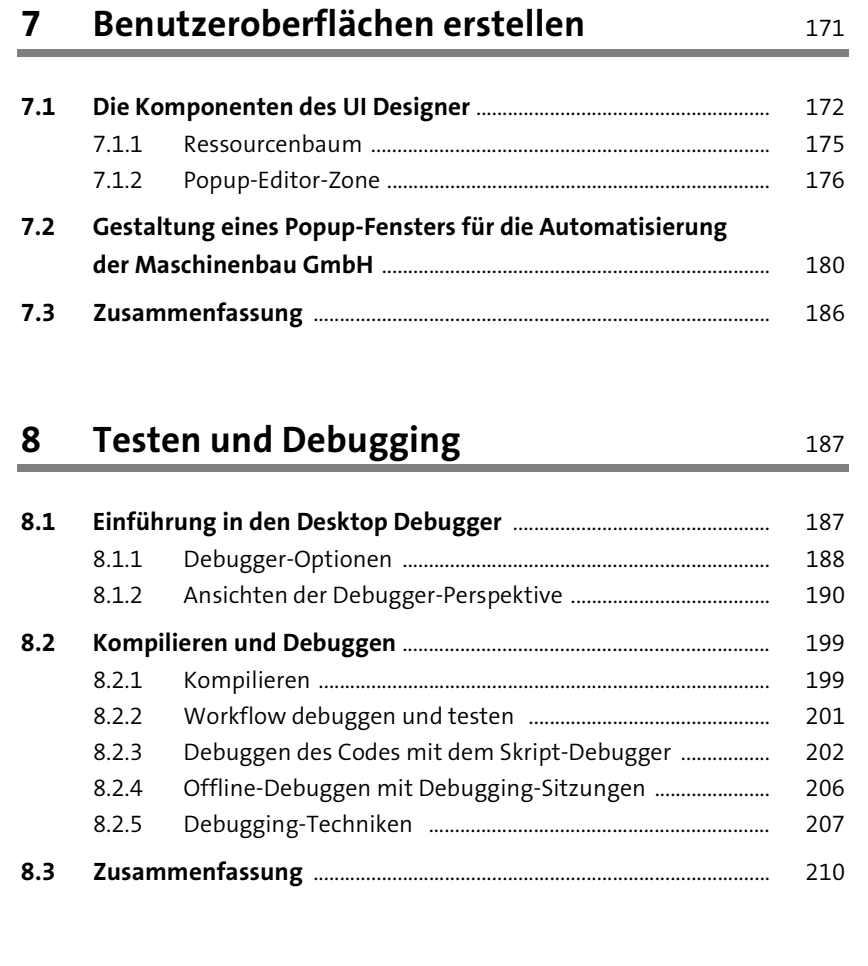

### **TEIL III Anpassung und Verwaltung automatisierter Prozesse**

### **9 Deployment und Ausführung von Bots** 213

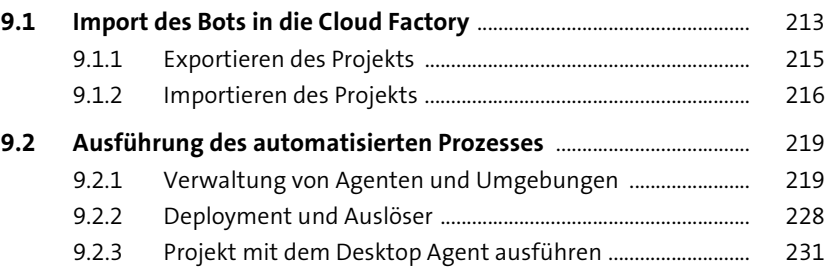

**9.3 Zusammenfassung** ....................................................................................... 233

**10**

**9**

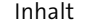

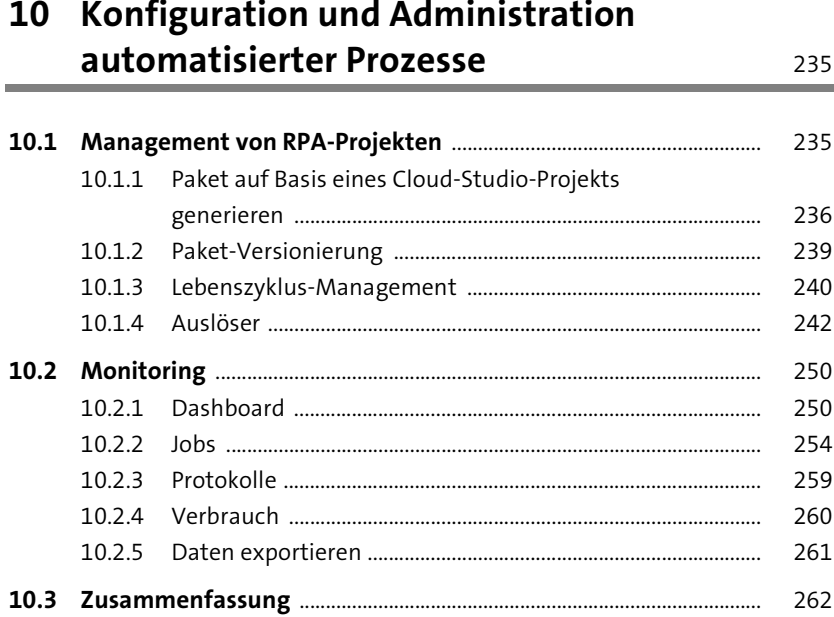

### **TEIL IV Weiterführende Themen**

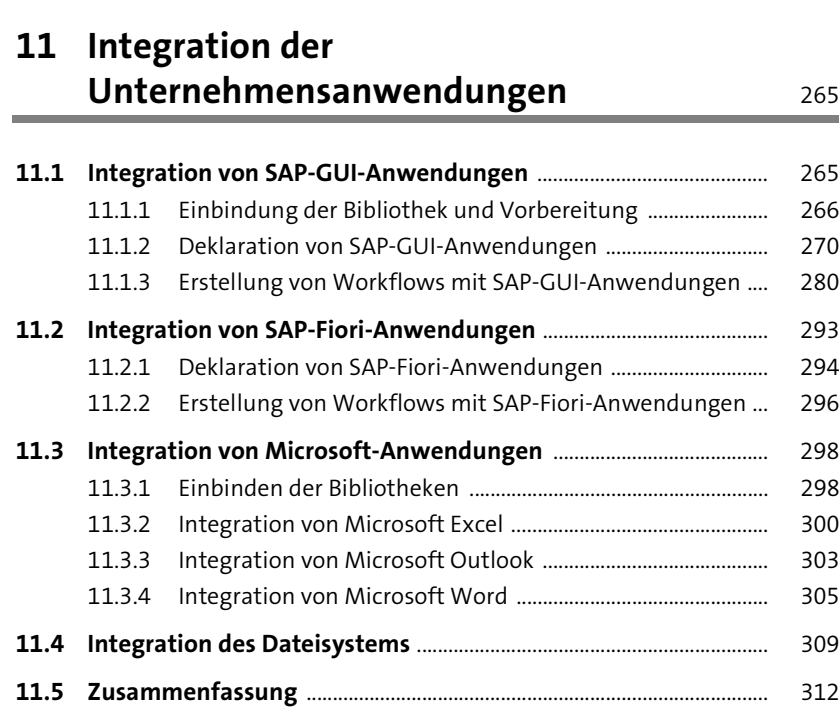

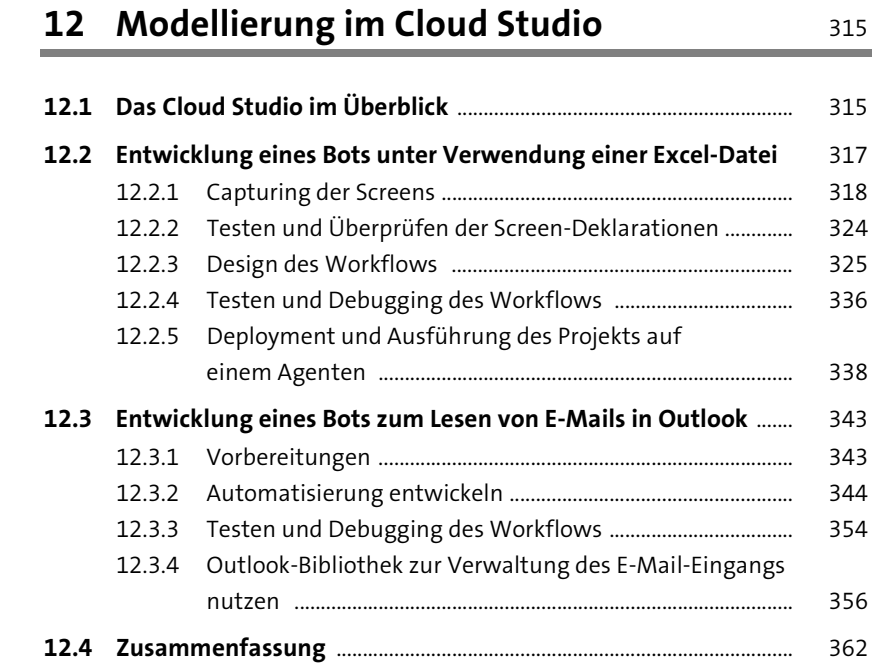

### **13 Robotic Process Automation und künstliche Intelligenz** 363

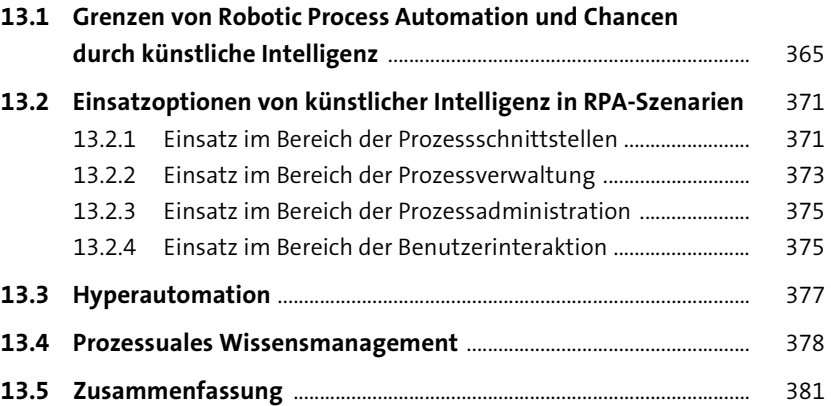

**11**

**12**

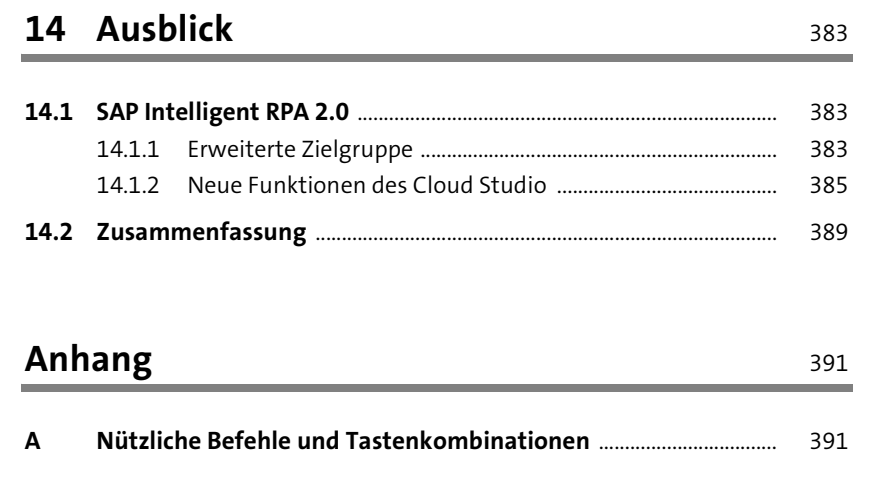

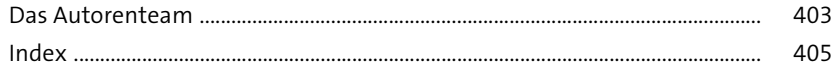